# Homework Python-3

## Sup'Biotech 3

Python

Pierre Parutto

November 21, 2016

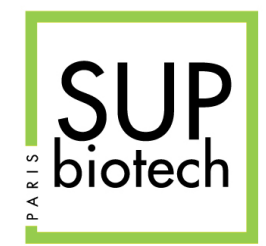

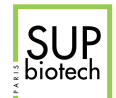

#### Preamble

#### Document Property

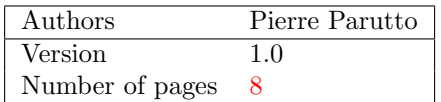

#### Contact

Contact the assistant team at: <supbiotech-bioinfo-bt3@googlegroups.com>

#### Copyright

The use of this document is strictly reserved to the students from the Sup'Biotech school. This document must have been downloaded from <www.intranet.supbiotech.fr>, if this is not the case please contact the author(s) at the address given above.

c Assistants Sup'Biotech 2016.

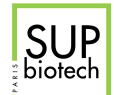

### **Contents**

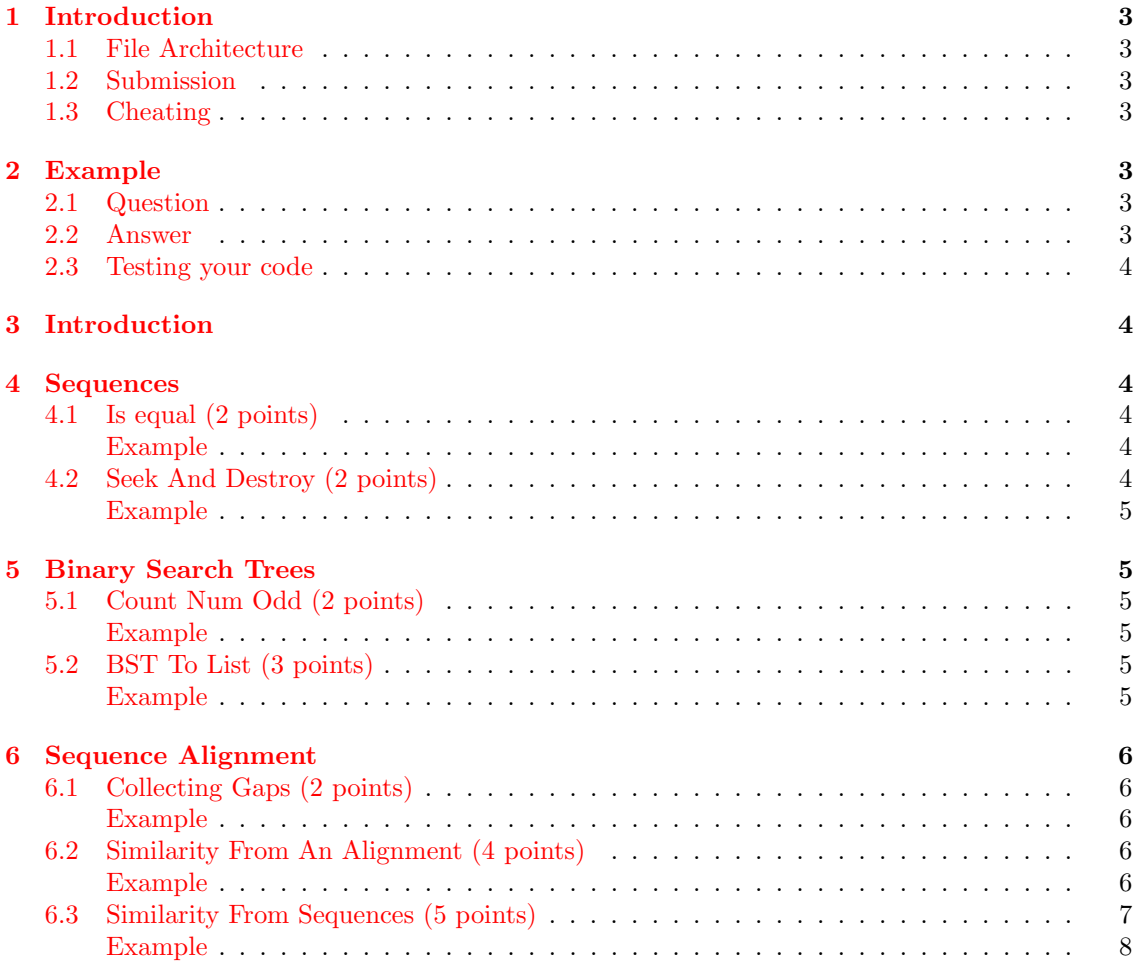

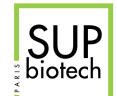

#### <span id="page-3-0"></span>1 Introduction

In this homework we will apply the basic programming skills that you have just acquired to crack some biology-related questions.

#### <span id="page-3-1"></span>1.1 File Architecture

You must respect the following architecture for your work:

login l AUTHORS src

 $L$ files.py

You must have a folder named with your login, this folder must contain:

- 1. A text file named AUTHORS containing your first and last names.
- 2. A folder named src that contains your code files.

#### <span id="page-3-2"></span>1.2 Submission

- Deadline: until Wednesday December 7, 23h42;
- Submission: a zip file named:  $login. Lzip$  to upload on the bioinformatics [intranet.](http://supbiotech-bioinfo.sites.djangoeurope.com)

A bad architecture of your submission may result in a 2 points penalty.

#### <span id="page-3-3"></span>1.3 Cheating

Basically, DO NOT CHEAT. Your work will be automatically tested against cheating. If two people are detected as cheaters, they will receive the grade 0 for the homework and the administration will be told of their attempt. All detected cheaters are treated equally, I do not care who wrote the code and who took it.

#### <span id="page-3-4"></span>2 Example

<span id="page-3-5"></span>Here is an example of how to answer an homework question.

#### 2.1 Question

File: toto.py

<span id="page-3-6"></span>Write the function called  $my\_sum(a: int, b: int) \rightarrow int$  that returns the sum of a and b.

#### 2.2 Answer

The content of the file *toto.py* is thus:

<span id="page-3-7"></span>def my\_sum(a, b): return a + b

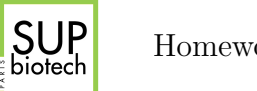

#### 2.3 Testing your code

Although not mandatory in this first homework, I strongly advise you to test your code. You can do that by calling your function with some values and checking that the answer is what you expect. For example, your file toto.py becomes:

```
def my\_sum(a, b):
   return a + b
print(my\_sum(5, 9) == 16)print(my\_sum(5, 0) == 5)print(my\_sum(5, -5) == 0)
```
And the Python output is:

True True True

You must remove all your tests before you submit your code. In your code files I want only function declaractions and nothing else.

#### <span id="page-4-0"></span>3 Introduction

<span id="page-4-1"></span>4 Sequences

<span id="page-4-2"></span>File: seqs.py

#### 4.1 Is equal (2 points)

Write the **recursive** function is equal (11: list, 12: list)  $\rightarrow$  bool that returns True if the two ordered lists l1 and l2 are equal (they contain only the same values in the same order) and False otherwise.

<span id="page-4-3"></span>Example

```
>>> is_equal([1, 2, 3], [])
False
>>> is_equal([1, 2, 3], [1, 3])
False
>>> is_equal([1, 3, 5], [1, 3, 5])
True
```
#### <span id="page-4-4"></span>4.2 Seek And Destroy (2 points)

Write the function seek\_and\_destroy(s: str, m: str)  $\rightarrow$  str that returns the string s where all the appearances of the motif m have been removed.

Note: m will never be the empty string and  $len(m) \leq len(s)$ .

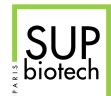

<span id="page-5-0"></span>Example

```
>>> seek_and_destroy("ATGTG", "G")
"ATT"
>>> seek_and_destroy("ATGTG", "TG")
"A"
>>> seek_and_destroy("AAAAA", "A")
^{\rm m} ""
```
#### <span id="page-5-1"></span>5 Binary Search Trees

#### File: bst.py

A Binary Search Tree (BST) is defined in Python as a list of tree elements:

[left son, value, right son]

Where left son and right son are themselves BSTs (represented as lists). Thus for a node t, t[0] gives the left son, t[1] the value of the node and  $t[2]$  the right son. An empty BST is represented as an empty list []. In a BST, the value of a node must be greater than all the values contained in its left son and smaller than all the values contained in its right son.

#### <span id="page-5-2"></span>5.1 Count Num Odd (2 points)

Write the **recursive** function count\_num\_odd(t: list)  $\rightarrow$  int that returns the number of odd values in the BST t.

<span id="page-5-3"></span>Example

```
\gg count_num_odd([[], 5, []])
1
>>> count_num_odd([[[], 2, []], 5, [[], 8, []]])
1
>>> count_num_odd([[[[], 3, [[], 4, []]], 5, []], 7, []])
3
```
#### <span id="page-5-4"></span>5.2 BST To List (3 points)

Write the recursive function  $BST_to_list(t: list) \rightarrow list$  that returns the ordered list of all the elements contained in the BST t.

<span id="page-5-5"></span>Example

```
>>> BST_to_list([[[], 1, []], 5, [[], 7, []]])
[1, 5, 7]
>>> BST_to_list([[[[], 3, []], 4, [[], 5, []]], 8, []])
[3, 4, 5, 8]
>>> BST_to_list([[[[], 3, []], 4, []], 8, [[[[], 9, []], 10, []], 11, []]])
[3, 4, 8, 9, 10, 11]
```
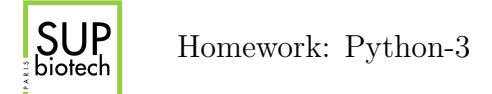

#### 6 Sequence Alignment

#### File: align.py

An alignment of two (nucleic or proteic) sequences consists in finding the superposition of these sequences that maximizes over all sites the number of identical residues. This value is called a similarity score. Alignment algorithms usually take into account three types of mutations: substitution, insertion and deletion. A substitution produces two different residues at the same position while insertion and deletion will produce gaps (represented by - characters) in one of the sequence. Considering these three types of mutations, the similarity score of the two superposed sequences  $\alpha$ ,  $\beta$ ,  $s(\alpha, \beta)$  is defined as:

$$
s(\alpha, \beta) = \sum_{i=0}^{|\mathcal{X}|} \sigma(\alpha_i, \beta_i) - \sum_{g \in G(\alpha)} \gamma(g) \sum_{g \in G(\beta)} \gamma(g)
$$

where  $\sigma(a, b) =$  $\sqrt{ }$  $\frac{1}{2}$  $\mathcal{L}$ m if  $a = b$  and  $(a \text{ and } b \neq -)$ n if  $a \neq b$  and  $(a \text{ and } b \neq -)$ 0 if a or  $b = -$ ,  $G(s)$  gives the ensemble of gaps in the

sequence s (it corresponds to the function collect\_gaps defined below),  $\gamma(g) = e \times |g|$  gives the score attributed to a gap of size |g| and  $m, n, e \in \mathbb{R}$ . Usually, m, the score of a match is  $> 0$  and n the score of a substitution (mismatch) and e the cost of a gap of size one are  $\lt 0$ .

#### <span id="page-6-0"></span>6.1 Collecting Gaps (2 points)

A gap consists in one or more - (dash) characters in one of the sequences. The size of a gap g, denoted |g|, is the number of - characters composing it. A gap of size n represents either n insertions in the sequence x if it is located in y or n deletions in x if it is located in x.

Write the function collect\_gaps(s:  $str) \rightarrow$  list that returns the list strings corresponding to all the gaps in the sequence s.

#### <span id="page-6-1"></span>Example

```
>>> collect_gaps("ATTAG")
\Box>>> collect_gaps("ATT---AG-")
\lceil "---"\rceil, "---"\rceil>>> collect_gaps("AT----AA--A-A-")
\begin{bmatrix} 0 & -1 & -1 \\ 1 & 0 & -1 \\ 0 & 0 & -1 \end{bmatrix}, \begin{bmatrix} 0 & -1 \\ 0 & -1 \\ 0 & 0 \\ 0 & 0 \end{bmatrix}
```
#### <span id="page-6-2"></span>6.2 Similarity From An Alignment (4 points)

If the sequences are already aligned, it is easy to find their similarity score by computing  $s(\alpha, \beta)$ as defined above.

Write the function sim(alpha: str, beta: str, m: float, n: float, e: float) -> float that given two aligned sequences alpha,beta and the three scoring parameters m, n, e, returns the similarity score  $s(\alpha, \beta)$ .

#### <span id="page-6-3"></span>Example

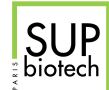

```
\gg sim("ATGAC", "ATCCC", 1, -0.5, -0.5)
^{2}>>> sim("GC--GGG", "GAAAGGG", 1, -0.5, -0.5)
2.5
\gg sim("GCGCGC-", "G-----C", 1, -0.5, -0.5)
-2
```
#### <span id="page-7-0"></span>6.3 Similarity From Sequences (5 points)

The Needleman-Wunsch algorithm allows to compute a measure of evolutionary-related similarity between two (not already aligned) sequences x and y.

To compute the similarity, the algorithm builds a matrix S of size  $(\text{len}(x)+1)\times(\text{len}(y)+1)$ , where each line corresponds to a character from the sequence x from top to bottom  $(s_{1,*}$  corresponds to  $x_0, s_{2,*}$  to  $x_1, \ldots$ ) and each column to a character from the sequence y from left to right  $(s_{*,1}$  corresponds to  $y_0, s_{*,2}$  to  $x_2, \ldots$ ). The first line and row correspond to the empty string for x and y respectively.

The algorithm takes five inputs:

- 1.  $x$ , the first sequence;
- 2. y, the second sequence;
- 3. m, the cost of seeing two identical characters at the same position (also called a match);
- 4. n, the cost of seeing two different characters at the same position (also called a mismatch);
- <span id="page-7-1"></span>5. e, the cost of having a gap (-) at a position (an insertion or deletion).

The matrix  $S = s_{i,j}$  is filled as follows:

- The borders are filed with:  $s_{0,j} = e \times i$  (first line) and  $s_{i,0} = e \times i$  (first column);
- The interior is filled using the following formula:

$$
s_{i,j} = max \begin{cases} m + s_{i-1,j-1} & \text{if } x_{i-1} = y_{j-1} \\ n + s_{i-1,j-1} & \text{if } x_{i-1} \neq y_{j-1} \\ e + s_{i-1,j} & \text{if } x_{i-1} \neq y_{j-1} \\ e + s_{i,j-1} & \end{cases}
$$

To fill S, you first have to fill the borders and then the interior. To fill the interior you will need for each cell the cells directly to the left, above and on the top-left diagonal. You can thus fill the matrix either line by line or column by column. The similarity score is given by the value at the bottom-right corner:  $s_{|x|,|y|}$ .

Write the function

needleman\_wunsch(x: str, y: str, m: float, n: float, e: float) -> float that returns the similarity score between x and y, given the score parameters m, n, e.

Note: To answer this question, you first have to create a numpy matrix, then fill it and finally return the value contained in the bottom-right cell.

<span id="page-8-0"></span>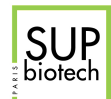

Example

```
>>> needleman_wunsch("AAAA", "AA", 1, -0.5, -0.5)
1
>>> needleman_wunsch("GCACA", "GGCACA", 1, -0.5, -0.5)
4.5
\,\,\gg\,\gg\,\, needleman_wunsch("GCGCGC", "GC", 1, -0.5, -0.5)
\mbox{O}
```